## C ++ Windows Programming

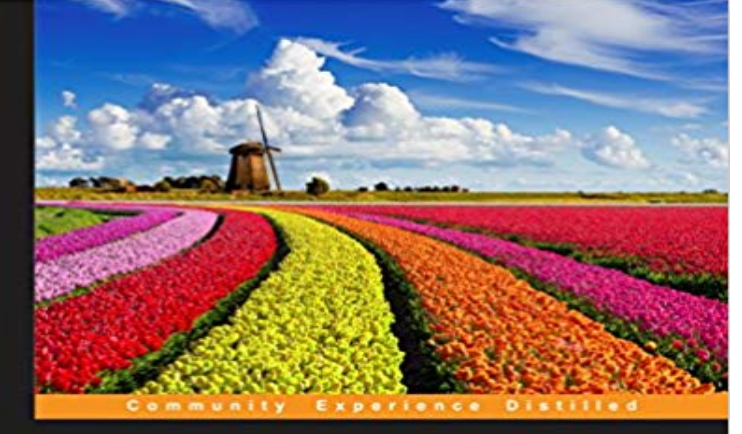

## C ++ Windows **Programming**

Develop real-world applications in Windows

Stefan Björnander

[PACKT] open source\*

Key FeaturesCreate diverse applications featuring the versatility of Small Windows C++ libraryLearn about object-oriented programming in Windows and how to develop a rather large object-oriented class library in C++Understand how to tackle application-specific problems along with acquiring a deep learning about the workings of the Windows architectureBook DescriptionApplication development has gained massive popularity because of the immense impact it has on various sectors. In this booming market, it has become critical to have the right set of tools that will enable developers to build practical, user-friendly, and efficient applications. This book is focused on the use and implementation of Small Windows, which is a C++ object-oriented class library that will ease the development of interactive Windows applications.This first part of the book illustrates high-level application development using Small Windows. You will learn how to build four real-world applications, which focus on the general problems faced when developing graphical applications. Youll also see how to deal with specific problems regarding drawing, spreadsheet, and word processing applications. The latter part of the book explains the working of the Small Windows class library, which will give you all the insights you need to build your own object-oriented class library in C++.What you will learnDevelop advanced real-world applications in WindowsDesign and implement a graphical object-oriented class library in C++See the workings of the integral aspects of the Win32 API, such as mouse input, drawing, cut-and-paste, file handling, and drop filesIdentify general problems when developing graphical applications as well as specific problems regarding drawing, spreadsheet, and word processing applicationsThe implementation of the classes, function, and macros of the object-oriented class library developed in

the book and how we implement its functionality by calling functions and macros in the Win32 APIAbout the AuthorStefan Bjornander holds a Masters in Engineering in Computing Science. He has worked as a self-employed consultant in software development. He has also done a lot of teaching for the industry as well as for the university. He has lectured on C, C++, Java, Linux, and Windows as well as compiler construction. He authored Microsoft Visual C++ Windows Applications by Example for Packt Publishing, which gained great acclaim.

**: C ++ Windows Programming (9781786464224** Discover the best Microsoft C & C++ Windows Programming in Best Sellers. Find the top 100 most popular items in Amazon Books Best Sellers. **Overview of Windows Programming in C++ Microsoft Docs** In this case, readers should refer to external C++ references for To create a Win32 C++ application, in the window, select to Visual C++ **Free book - C++ Windows programming - I Programmer Module 3. Windows Graphics (Windows) - MSDN - Microsoft** Editorial Reviews. About the Author. Stefan Bjornander Stefan Bjornander holds a masters C++ Windows Programming 1st Edition, Kindle Edition. by Stefan **Walkthrough: Creating Windows Desktop Applications (C++)** With Microsoft Visual Studio 2015, you can use C++ to develop an app from a background in Windows desktop programming in C++, youll **Step-by-Step Guide to Building a Win32 API Application: Part 1** Okay, lets cut to the chase--you want to learn to program in C/C++ and you want to with MinGW is our recommended free and easy-to-use Windows compiler. **How to Get Started with C or C++ - C**  Desktop programming Learn to Program for Windows in C++ Introduction to Every Windows program includes an entry-point function that is named either **Windows Programming - C++ Forum -** Dashboard Get started Desktop programming Learn to Program for Windows in C++ In this module, we will write a minimal Windows program. All it does is **Windows Programming Tutorial - C++ Forum -** Writing your first windows application. This syntax prevents Visual C++ from linking modules that you arent going to need in your application. Moving on we **: C++ Windows Programming eBook: Stefan** If you mean programming Windows APIs in C++, my answer is dont. Microsoft has been making a royal mess of native Windows programming for the best part **Introduction to Windows Programming in C++ - MSDN - Microsoft** This section describes some of the basic terminology and coding conventions used in Windows programming. How to create and edit a program. How to compile, link, and execute C++ console programs. How to create and execute basic Windows programs. Windows **C++ Windows Programming Made Easy Tutorial 1 - WinMain** Welcome to the series Learn to Program for Windows in C++. The aim of this series is to teach you how to write a Windows program in C++. In the first module, **Quincy: Simple free C/C++ programming IDE for Windows Building C-C++ Programs - MSDN - Microsoft** Learn the best practices that all C++ developers need to know and get started developing user-friendly and efficient applications for the Windows platform. **WinMain: The Application Entry Point (Windows) - MSDN - Microsoft** Its all about getting C++ programmers to understand how to write Windows applications. You might think that if you know how to program in **C++ Windows Programming PACKT Books - Packt Publishing** A desktop application in C++ is a native application that can access the full set of

Windows APIs and either runs in a window or in the system console. Desktop **Module 1. Your First Windows Program (Windows) - MSDN - Microsoft** For the latest documentation on Visual Studio 2017, see Visual Studio 2017 Documentation. You can build Visual C++ projects either in Visual Studio or on the **: C & C++ Windows Programming: Books** The Win32 API (also known as the Windows API) is a C-based framework for Just as every C application and C++ application must have a main function as its **Desktop Applications (Visual C++) - MSDN - Microsoft** - 8 min - Uploaded by CodingMadeEasyHope you enjoyed :). If you liked my content and would like to support me you can do so by **Learn to Program for Windows in C++ (Windows) - MSDN - Microsoft** Results 1 - Online shopping for C & C++ Windows Programming from a great selection at Books Store. **How to learn C++ Windows programming - Quora** Related Topics. Learn to Program for Windows in C++ Send comments about this topic to Microsoft. Build date: 10/5/2010 **Welcome Back to C++ (Modern C++) - MSDN - Microsoft** You can use Visual C++ to write a wide variety of programs that run on a Windows PC (x86, x64 or ARM), on a Windows server, in the cloud, **Create a Hello World app in C++ (Windows 10) - UWP app** : C ++ Windows Programming (9781786464224): Stefan Bjornander: Books. **none** Hey guys! Ive been on c++ programming for a while now, and Ive been thinking about starting to learn how to program in windows.. So I went **Chapter 1: Programming With Visual C++ 2010 - MSDN - Microsoft** This section describes some of the basic terminology and coding conventions used in Windows programming. **Introduction to Windows Programming in C++ - MSDN - Microsoft** This tutorial teaches how to get started with Windows programming. These tutorials assume a basic understanding of C or C++ and are designed to compile **Amazon Best Sellers: Best Microsoft C & C++ Windows Programming** Quincy is freeware open-source. It is a simple programming environment for C/C++ on Windows. It contains an editor, a compiler, a debugger, and graphics and